## **SBAC Operational Tech Skills Grade 5**

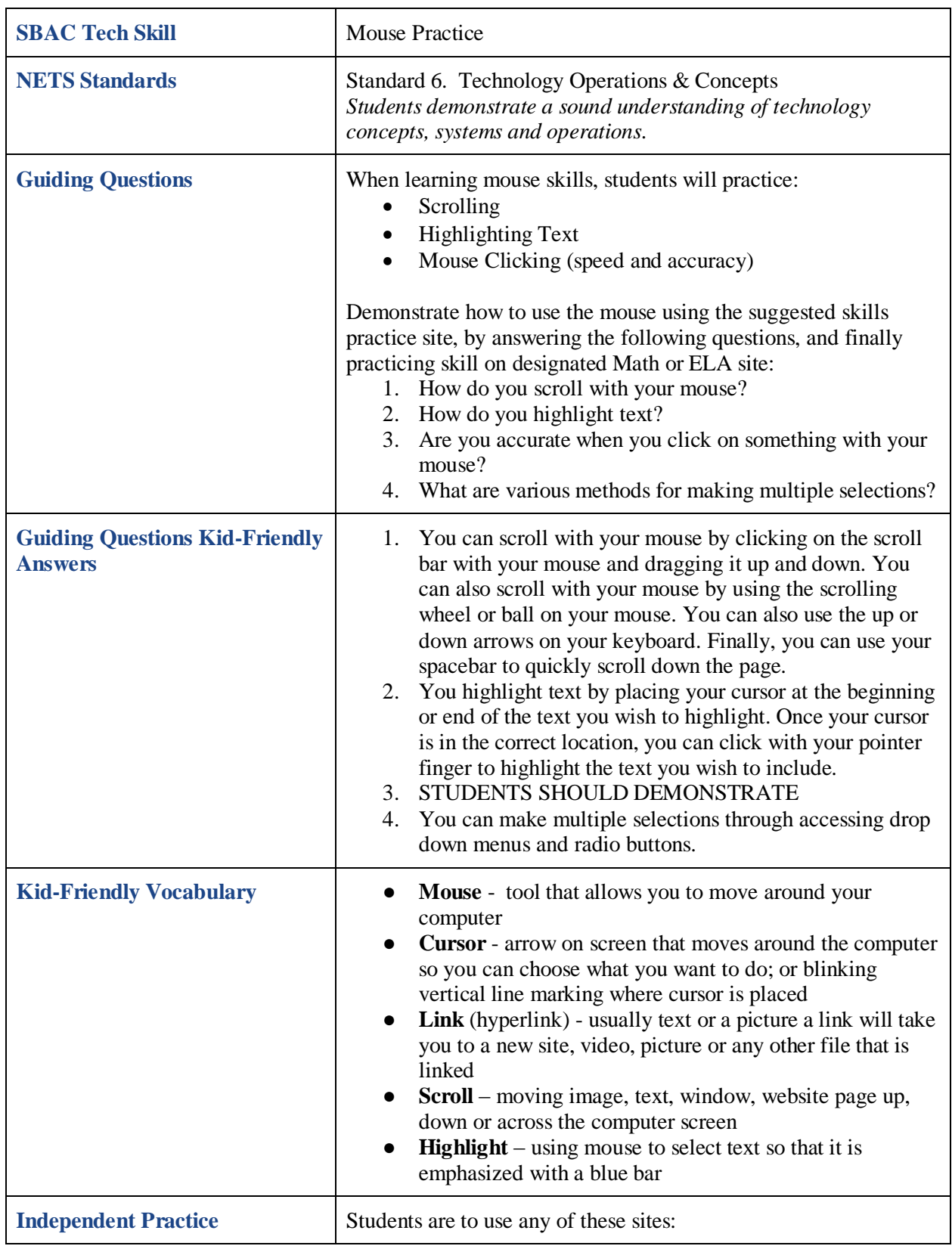

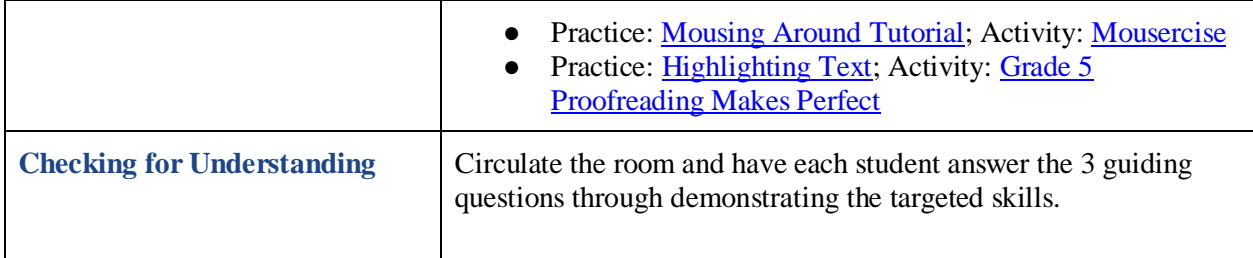